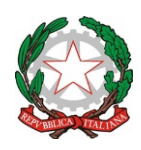

**ISTITUTO COMPRENSIVO STATALE "CAPRAIA E LIMITE"** *Scuola dell'Infanzia, Primaria e Secondaria I Grado* C. F. 91017140483 - C. M. FIIC81000B Via Fratelli Cervi, 38 - 50050 Capraia e Limite (FI) PEO: fiic81000b@istruzione.it PEC: fiic81000b@pec.istruzione.it Tel. 0571/577811 - Sito Web: http://www.iccapraiaelimite.edu.it/

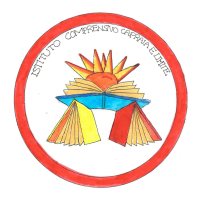

A tutti i docenti dell'Istituto Comprensivo di Capraia e Limite

p.c. al D.S.G.A. e al personale A.T.A.

Al Sito Web

Oggetto: Caricamento progettazioni sulla bacheca del registro elettronico Argo

Con la presente si invitano i docenti a caricare le progettazioni didattico-educative sul portale Argo utilizzando la seguente procedura:

• Avviare DidUP dal proprio browser. Dal MENÙ a sinistra della schermata aprire DIDATTICA e selezionare PROGRAMMAZIONE DIDATTICA;

• Nella successiva schermata (LISTA PROGRAMMAZIONE DIDATTICA) procedere alla creazione di una cartella cliccando su GESTIONE CARTELLE;

• Cliccare su AGGIUNGI e creare la cartella denominandola opportunamente (es."PROGETTAZIONI ITALIANO E STORIA - PROF. MARIO ROSSI"). Salvare l'operazione effettuata;

• Tornare alla schermata precedente LISTA PROGRAMMAZIONE DIDATTICA e cliccare su AGGIUNGI;

• Nella nuova schermata procedere in DETTAGLIO alla compilazione dei campi vuoti (Oggetto: "Italiano - Progettazione 1A"; Descrizione: "Italiano - Progettazione disciplinare del prof. Mario Rossi per la classe 1A - a.s. 2023-24"; ecc.) e caricare dal PC il file in formato PDF selezionando dalla lista la propria cartella precedentemente creata.

• Alla voce DESTINATARI > FILTRO CLASSI cliccare su CLASSI SINGOLE e selezionare la classe di riferimento cliccando su CONFERMA e salvare le operazioni effettuate.

Sarà possibile visualizzare e scaricare il proprio documento, nonché quelli caricati da ciascun docente della classe/sezione, accedendo a REGISTRO > PLANNING SETTIMANALE e infine alla classe di riferimento, aprendo l'area PROGRAMM. DIDATTICA presente nella barra superiore e mettendo la spunta alla dicitura MOSTRA TUTTI I PERIODI.

La progettazione didattica di ciascuna disciplina dovrà essere caricata in formato PDF entro il **06/11/2023 per la Scuola Secondaria di Primo Grado** e entro il **30/11/2023 per la Scuola dell'Infanzia e la Scuola Primaria.**

## **IL DIRIGENTE SCOLASTICO**

*Professor Manuel Salvaggio*

Firma autografa sostituita a mezzo stampa ai sensi dell'art.3, comma 2, D.Lgs. 39/1993